# Laboratorium Półprzewodniki, Dielektryki i Magnetyki

# Ćwiczenie 2

Badanie złącz Schottky'ego metodą C-V

dr hab. inż. Tomasz Piasecki, prof. PWr (tomasz.piasecki@pwr.edu.pl)

# **Zagadnienia do przygotowania**

- 1. Modele pasmowe złącz MS dla półprzewodników typu p oraz n wraz z wpływem polaryzacji zaporowej na te modele
- 2. Wysokość bariery Schottky'ego w złączu polaryzowanym zaporowo
- 3. Założenia i wykorzystanie przybliżenia warstwy całkowicie zubożonej oraz zmiany jej grubości przy polaryzacji zaporowej złącza
- 4. Zależność pojemności złącza MS od napięcia
- 5. Metoda wyznaczania rozkładu koncentracji nośników prądu w strukturach MS na podstawie pomiarów pojemności
- 6. Typowe wartości koncentracji nośników w domieszkowanym i samoistnym Si w temperaturze pokojowej oraz typowe wartości pojemności złącz Schottky'ego diod małej mocy

# **Spis treści**

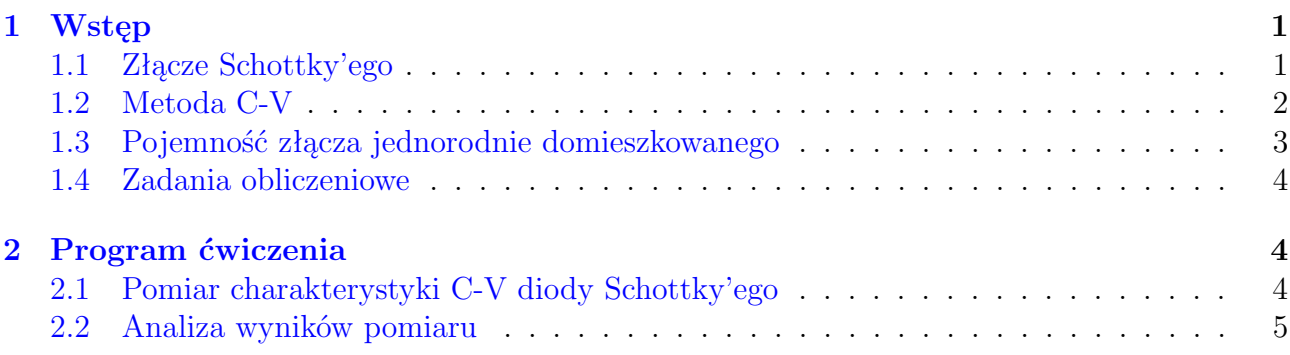

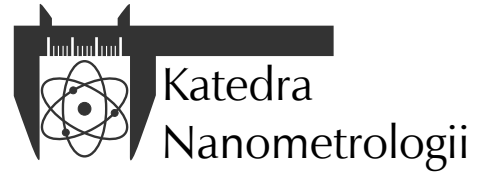

Wydział Elektroniki, Fotoniki i Mikrosystemów Politechnika Wrocławska

### <span id="page-1-0"></span>**1 Wstęp**

W ćwiczeniu przedstawiona jest metoda pomiaru parametrów struktur półprzewodnikowych techniką C-V. Część praktyczna ćwiczenia obejmuje wyznaczenie charakterystyk C-V struktur półprzewodnikowych i wyznaczenie z nich profilu koncentracji nośników oraz wysokości bariery Schottky'ego.

#### <span id="page-1-1"></span>**1.1 Złącze Schottky'ego**

Złącze metal – półprzewodnik (MS) jest złączem Schottky'ego [\[1,](#page-6-0) [2\]](#page-6-1), czyli prostującym, gdy praca wyjścia elektronów z metalu Φ*<sup>m</sup>* i z półprzewodnika Φ*<sup>s</sup>* spełniają zależność:

- $\bullet$  dla półprzewodnika typu p:  $\Phi_m < \Phi_s$
- **•** dla półprzewodnika typu n:  $\Phi_m > \Phi_s$

Przykładowy diagram pasmowy złącza Schottky'ego metal-półprzewodnik do półprzewodnika typu n przedstawiono na rysunku [1.](#page-1-2) Po uformowaniu się złącza przy powierzchni półprzewodnika tworzy się w takim przypadku warstwa zubożona (w domyśle - z nośników), w której koncentracja nośników jest znacznie mniejsza, niż w głębi półprzewodnika. Wraz z podnoszeniem się wysokości bariery potencjału, wywołanym wsteczną polaryzacją złącza, rośnie grubość warstwy zubożonej (rysunek [1\)](#page-1-2).

<span id="page-1-2"></span>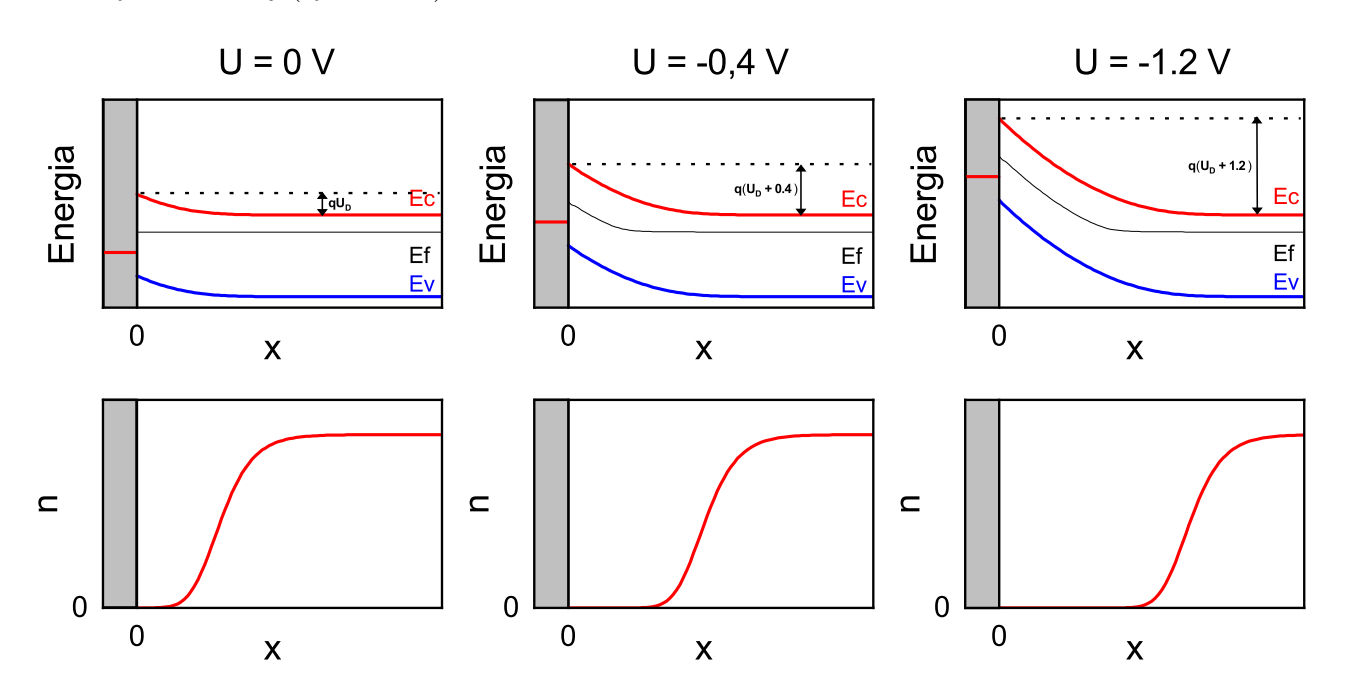

Rysunek 1: Modele pasmowe (u góry) i rozkład koncentracji elektronów *n* (u dołu) w złączach Schottky'ego metal-półprzewodnik, polaryzowanych napięciem *U* w kierunku zaporowym. Oś pozioma wskazuje odległość w głąb półprzewodnika, wartość 0 oznacza powierzchnię, ponad którą jest warstwa metalu, oznaczona na szaro.

W złączu takim występują zatem dwa obszary przewodzące: metal i niezubożona część półprzewodnika w jego głębi, oddzielone obszarem nieprzewodzącym o zmiennej grubości, jakim jest warstwa zubożona. Należy się zatem spodziewać, że będzie się ono cechowało pojemnością elektryczną, zmieniającą się w zależności od przyłożonego napięcia tak, jak zmienia się pojemność kondensatora płaskiego przy zmianie odległości między jego okładkami.

Właściwość ta jest wykorzystywana w jednej z ważniejszych metod badania rozkładu koncentracji nośników i domieszki w półprzewodniku jest pomiar charakterystyk pojemnościowonapięciowych struktur metal-półprzewodnik.

#### <span id="page-2-0"></span>**1.2 Metoda C-V**

W rzeczywistości problem jest bardziej złożony, niż to dotąd przedstawiono. Gra rolę większa ilość efektów, niż tylko zmiana grubości warstwy zubożonej wywołana zmianą potencjału kontaktu Schottky'ego. Rozważmy bilans ładunku po obu stronach mierzonego "kondensatora":

<span id="page-2-1"></span>
$$
Q_m = Q_{it} + A \cdot q \int_0^{\infty} [p(x) - n(x) + N_D(x) - N_A(x) + n_T(x)] dx \tag{1}
$$

gdzie: *Q<sup>m</sup>* - ładunek zgromadzony w metalu, *Qit* ładunek zgromadzony w warstwie przejściowej metal-półprzewodnik, *A* - pole powierzchni kontaktu, *q* - wartość ładunku elementarnego,  $p(x)$ ,  $n(x)$  - koncentracje dziur i elektronów,  $N_D(x)$ ,  $N_A(x)$  - koncentracje zjonizowanych donorów i akceptorów, *n<sup>T</sup>* (*x*) - koncentracja zjonizowanych głębokich poziomów pułapkowych a *x* to odległość w głąb półprzewodnika, jak na rysunku [1.](#page-1-2)

Na bilans ładunku składa się zatem z jednej strony ładunek zgromadzony na metalowej elektrodzie, a z drugiej strony oprócz ładunku w warstwie przejściowej metal półprzewodnik, bierze się pod uwagę całkowity ładunek zgromadzony w objętości półprzewodnika, obliczony jako całka koncentracji tych ładunków przemnożona przez powierzchnię próbki.

Dla uproszczenia tego zagadnienia, które pozwoli uniknąć liczenia skomplikowanych całek, stosuje się tzw. przybliżenie warstwy całkowicie zubożonej. Wprowadza się w nim pojęcie granicy warstwy zubożonej W. Zgodnie z tym uproszczeniem:

- 1. dla *x < W*: *p*(*x*) *− n*(*x*) = 0, czyli że w warstwie zubożonej zupełnie brak nośników,
- 2. dla  $x > W: p(x) n(x) = N_D(x) N_A(x)$  oraz  $E(x) = 0$ , czyli że koncentracja nośników w półprzewodniku bezpośrednio zależy od koncentracji domieszek i że natężenie pola elektrycznego jest tam równe 0.

Z rysunku [1,](#page-1-2) który powstał na podstawie dokładnych symulacji komputerowych, wynika, że założenia te nie są do końca prawdziwe. Choćby granica pomiędzy warstwą zubożoną a głębią półprzewodnika nie jest ostra, koncentracja nośników zmienia się stopniowo. Oprócz tego, nachylenie poziomu Fermiego wskazuje na niezerowe natężenie pola elektrycznego. Widać, że nachylenie to też zmienia się płynnie a nie ostro, jak wskazuje przybliżenie warstwy całkowicie zubożonej. Uproszczenie to jednak pozwala na znacznie łatwiejsze obliczenie bilansu ładunku z równania [\(1\)](#page-2-1).

Zakładając również, że ładunek zgromadzony w warstwie przejściowej metal półprzewodnik i na głębokich poziomach w warstwie zubożonej nie zależy od napięcia polaryzującego, można powiązać liczbowo zmiany ładunku przestrzennego *dQ<sup>m</sup>* opisanego zależnością [\(1\)](#page-2-1) z wywołanym zmianami napięcia polaryzującego złącze przesuwaniem granicy warstwy zubożonej *W* o przyrost *dW*:

<span id="page-2-2"></span>
$$
dQ_m = q [p(x) - n(x)] A \cdot dW \tag{2}
$$

czyli, że zmiana ładunku przestrzennego jest równa ładunkowi, jaki został usunięty z warstwy zubożonej przez jej rozszerzenie się na objętość *A · dW* na obszar półprzewodnika w jego głębi, gdzie koncentracja nośników wynosiła uprzednio *p*(*x*) *− n*(*x*). Gdyby znać tę objętość oraz *dQ<sup>m</sup>* wtedy można by obliczyć, jaka koncentracja nośników występowała w półprzewodniku na głębokości *W* od powierzchni. Stanowi to istotną podstawę pomiaru koncentracji nośników metodą C-V.

Jak już napisano, strukturę MS z kontaktem Schottky'ego można traktować jako kondensator płaski, którego elektrodami są warstwa metalu na powierzchni i niezubożony półprzewodnik w jego głębi, a dielektrykiem jest warstwa zubożona. Pojemność kondensatora płaskiego to

<span id="page-2-3"></span>
$$
C = \epsilon_0 \epsilon_r \frac{A}{W} \tag{3}
$$

gdzie *ϵ*<sup>0</sup> to przenikalność elektryczna próżni, *ϵ<sup>r</sup>* to przenikalność względna półprzewodnika. Wiadomo również, że pojemność kondensatora można obliczyć jako iloraz ładunku na jego okładkach i napięcia polaryzującego kondensator:

$$
C = \frac{Q}{U} \tag{4}
$$

czyli, że w szczególności zmiana ładunku *dQ* na takim kondensatorze powiązana będzie ze zmianą napięcia *dU*:

<span id="page-3-1"></span>
$$
dQ = C \cdot dU \tag{5}
$$

Łącząc ze sobą zależności [\(1\)](#page-2-1), [\(2\)](#page-2-2), [\(3\)](#page-2-3) i [\(5\)](#page-3-1) uzyskujemy zależność na wypadkową koncentrację nośników w półprzewodniku na granicy warstwy całkowicie zubożonej *W*:

<span id="page-3-2"></span>
$$
p(W) - n(W) = \frac{2}{q\epsilon_0 \epsilon_r A^2 \frac{d(C^{-2})}{dU}}
$$
\n(6)

a grubość *W* obliczyć można znając pojemność złącza:

<span id="page-3-3"></span>
$$
W = \frac{\epsilon_0 \epsilon_r A}{C} \tag{7}
$$

Zależności te są słuszne pod warunkiem spełnienia następujących założeń:

- ładunek zgromadzony w warstwie przejściowej metal-półprzewodnik nie zależy od napięcia polaryzującego,
- ładunek pułapkowany na głębokich poziomach zlokalizowanych w warstwie zubożonej nie zależy od napięcia polaryzującego,
- zmiany napięcia polaryzującego przyłożonego do kontaktów są takie same jak zmiany różnicy potencjałów pomiędzy metalizacją kontaktu i półprzewodnikiem na granicy warstwy zubożonej,
- mierzona pojemność jest dokładnie pojemnością złączową struktury.

Zależność [\(6\)](#page-3-2) pozwala na określenie koncentracji nośników (a ściśle rzecz ujmując różnicy *p−n*) w funkcji głębokości na podstawie wyników pomiaru pojemności *C* złącza Schottky'ego. Wykonując pomiar dla różnych napięć polaryzujących wstecznie złącze *U* można na podstawie równania [\(7\)](#page-3-3) obliczyć położenie granicy warstwy zubożonej dla każdego z napięć oraz na podstawie przebiegu pochodnej  $\frac{d(C^{-2})}{dU}$  i równania [\(6\)](#page-3-2) obliczyć  $p(x) - n(x)$  czyli profil koncentracji nośników w półprzewodniku na różnych głebokościach *x*, co stanowi zasadniczy rezultat w metodzie C-V.

W dotychczasowych rozważaniach skupiono się na efekcie poszerzania warstwy zaporowej złącza MS przy jego polaryzowaniu w stronę zaporową. Nie jest to warunek konieczny, można przy pomiarach C-V polaryzować złącze w kierunku przewodzenia napięciem na tyle małym, aby nie spowodować jeszcze przepływu prądu przewodzenia o natężeniu zakłócającym pomiar pojemności złącza. Warstwa zaporowa tak spolaryzowanego złącza ma mniejszą grubość niż w złączu niespolaryzowanym.

#### <span id="page-3-0"></span>**1.3 Pojemność złącza jednorodnie domieszkowanego**

Przekształcając zależność [\(6\)](#page-3-2) można otrzymać:

$$
\frac{d(C^{-2})}{dU} = \frac{2}{[p(W) - n(W)] q \epsilon_0 \epsilon_r A^2}
$$
\n(8)

Jeżeli założyć, że półprzewodnik jest jednorodnie domieszkowany, czyli, że koncentracja domieszek, a co za tym idzie, nośników ładunku *p*(*W*) *− n*(*W*) jest taka sama w całej jego grubości, to i pochodna  $\frac{d(C^{-2})}{dU}$  jest stała, niezależna od napięcia. Stała wartość tej pochodnej oznacza, że

różniczkowana wartość *C −*2 liniowo zależy od napięcia. Tak się dzieje, jeżeli sama pojemność *C* jest opisana zależnością pierwiastkową od napięcia.

Korzystając z tego wniosku można wstępnie oszacować spodziewany kształt charakterystyk otrzymywanych w trakcie pomiarów. Warstwa zubożona złącz typowych diod Schottky'ego zazwyczaj rozciąga się na obszar stosunkowo jednorodnie domieszkowany. Na rysunku [2](#page-4-3) pokazano kształt przykładowych charakterystyk C-V.

<span id="page-4-3"></span>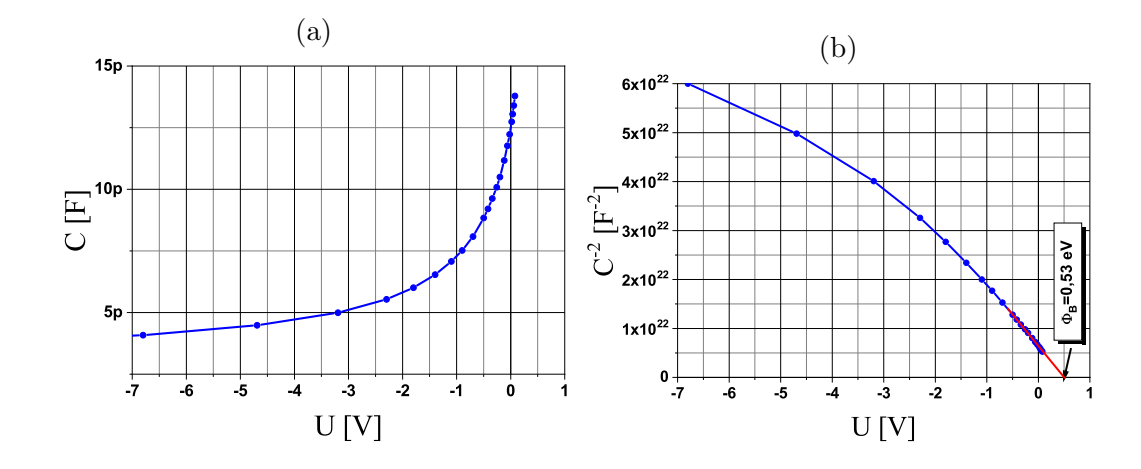

Rysunek 2: Zależności pojemności od napięcia typowego prostującego złącza MS: (a) - liniowy układ współrzędnych, (b) - zależność *C <sup>−</sup>*<sup>2</sup> od napięcia.

#### <span id="page-4-0"></span>**1.4 Zadania obliczeniowe**

- 1. Oblicz pojemność krzemowego złącza MS o powierzchni 4 *×* 10*<sup>−</sup>*<sup>4</sup> cm<sup>2</sup> oraz grubości warstwy zubożonej 450 nm.
- 2. Oblicz grubość warstwy zubożonej krzemowego złacza MS, którego pojemność wynosi  $55 \,\mathrm{pF}$  a powierzchnia to  $8 \times 10^{-3} \,\mathrm{cm}^2$ .
- 3. Krzemowe złącze MS o powierzchni 4*×*10*<sup>−</sup>*<sup>4</sup> cm<sup>2</sup> zostało wykonane z jednorodnie domieszkowanej płytki krzemu. Przy napięciu *−*1 V jego pojemność to 87 pF a przy napięciu *−*2 V jego pojemnośc to 56 pF. Ile wynosi koncentracja nośników w półprzewodniku?

### <span id="page-4-1"></span>**2 Program ćwiczenia**

#### <span id="page-4-2"></span>**2.1 Pomiar charakterystyki C-V diody Schottky'ego**

Układ pomiarowy (rysunek [3\)](#page-5-1) składa się z mostka RLC Agilent 4263B, służącego do mierzenia pojemności, zasilacza Agilent E3646A i uchwytu na diodę z odpowiednimi układami polaryzującymi diodę napięciem z zasilacza. Układ pomiarowy sterowany jest komputerowo za pomocą programu "CV".

Kolejne kroki prowadzące do zmierzenia charakterystyki C-V diody to:

- 1. Wszystkie części składowe urządzenia należy włączyć.
- 2. Poproś prowadzącego o wskazanie diody, która ma być zmierzona.
- 3. W razie potrzeby ręcznie przestaw mostek RLC na pomiar pojemności ekwiwalentnej równoległej *C<sup>P</sup>* przy częstotliwości 100 kHz i amplitudzie 20 mV.
- 4. Zanotuj wskazaną wartość pojemności pustego uchwytu pomiarowego jest to pojemność pasożytnicza, która będzie odjęta od kolejnych pomiarów.
- 5. Badaną diodę umieść w uchwycie pomiarowym w kierunku zgodnym z oznaczeniem.

<span id="page-5-1"></span>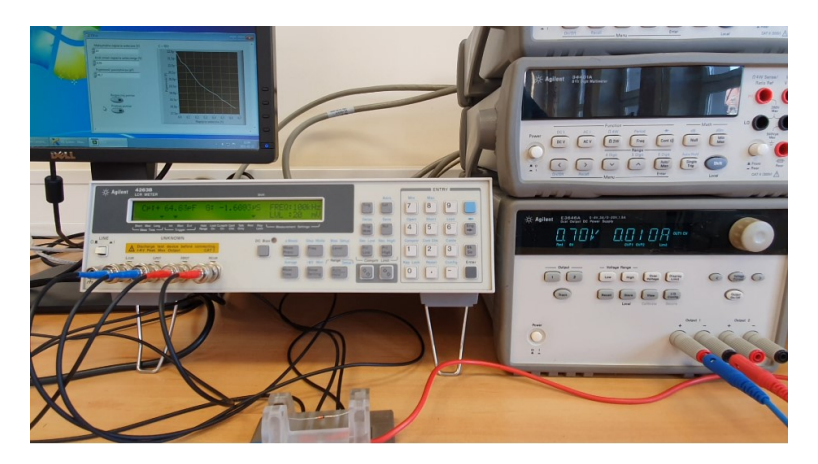

Rysunek 3: Zdjęcie stanowiska pomiarowego.

- 6. Uruchom na komputerze program " $CV$ ".
- 7. Wpisz wartość pojemności pasożytniczej. Program będzie odejmował tę wartość od wyników pomiarów tak, aby ostatecznie uzyskać pojemność samej diody.
- 8. O ile prowadzący nie wskaże inaczej ustal maksymalne napięcie wsteczne równe 10 V i krok zmian napięcia na 0*,*05 V.
- 9. Rozpocznij pomiar. W jego trakcie obserwuj, czy kształt charakterystyki C-V jest zgodny z Twoimi oczekiwaniami. Wartości napięcia wskazane w programie i zapisane później w pliku wynikowym to wartości napięcia wstecznego *UR*, którego dodanie wartości oznaczają polaryzację zaporową diody.
- 10. Poczekaj na komunikat o zakończeniu pomiaru i zapisz wyniki w pliku. Plik ten można importować w programie Origin.

#### <span id="page-5-0"></span>**2.2 Analiza wyników pomiaru**

Korzystając z zapisanych wyników pomiaru C-V należy przeprowadzić czynności wymienione poniżej. Pamiętaj o stosowaniu jednostek podstawowych układu SI oraz o sposobie zapisu wartości liczbowych z wykładnikiem dziesiętnym.

- 1. Potrzebne parametry diody odczytaj z tabeli [1.](#page-6-2)
- 2. Sporządź wykres *C* = *f*(*UR*) oraz *C <sup>−</sup>*<sup>2</sup> = *f*(*UR*). Dopasuj linię prostą do początkowego fragmentu tego drugiego wykresu oraz korzystając z jej parametrów wyznacz wysokość bariery Schottky'ego, jak na rysunku [2b.](#page-4-3)
- 3. Z zależności [\(7\)](#page-3-3) oblicz głębokość warstwy zubożonej dla wszystkich napięć. Sporządź wykres *W* = *f*(*UR*). Czy otrzymane wartości głębokości warstwy zubożonej uważasz za prawidłowe?
- 4. Oblicz pochodną  $\frac{d(C^{-2})}{dU}$ . Upewnij się, że kolumna z napięciem wstecznym jest kolumną *X*. Zaznacz kolumnę z wartościami *C −*2 i wybierz polecenie Differentiate z menu Analysis, Mathematics.
- 5. Z zależności [\(6\)](#page-3-2) oblicz wartości koncentracji nośników dla wszystkich napięć.
- 6. Sporządż wykres pokazujący zależność koncentracji nośników *p − n* od grubości warstwy zubożonej *W*. Jest to tak zwany profil koncentracji nośników.

Wyniki obliczeń oraz wykresy należy umieścić w sprawozdaniu. Czy uzyskane wartości zgadzają się z Twoją wiedzą o półprzewodnikach i złączach MS? Czy podobne uzyskane były w ćwiczeniu z pomiarami I-V? Opisz to we wnioskach.

<span id="page-6-2"></span>

| oznaczenie diody | metal | wymiary złącza µm  | rezystywność $\rho\Omega$ cm |
|------------------|-------|--------------------|------------------------------|
| 1N5819           | Au    | $650 \times 650$   | 0,65                         |
| 1N5822           | Au    | $900 \times 950$   | 0,31                         |
| BAT42            | Au    | $330 \times 330$   | 3,42                         |
| BAT46            | Au    | $\phi$ 238         | 1,00                         |
| BAT49            | Au    | $650 \times 680$   | 1,16                         |
| BAT85S           | Au    | $270 \times 270$   | 1,38                         |
| <b>MBR10100</b>  | Au    | $180 \times 1800$  | 1,34                         |
| <b>MBR745</b>    | Au    | $1600 \times 1600$ | 0,58                         |
| SR540            | Au    | $515 \times 515$   | 0,03                         |
| STPSH100         | Au    | $770 \times 770$   | 1,43                         |

Tabela 1: Parametry dostępnych diod

# **Literatura**

- <span id="page-6-0"></span>[1] Marciniak W., Przyrządy półprzewodnikowe i układy scalone, WNT Warszawa 1984
- <span id="page-6-1"></span>[2] Świt S., Półtorak J., Przyrządy półprzewodnikowe, WNT Warszawa 1976

# **Rozwiązania zadań rachunkowych**

- 1.  $C = 9,28 \,\mathrm{pF}$
- 2.  $W = 152 \text{ nm}$
- 3.  $p n = -4 \times 10^{17} \text{ 1/cm}^3$